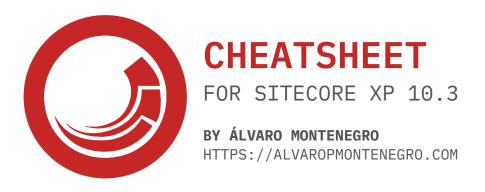

| SITECO                                                                                                    | RE HTML HELPERS                                                                                                    |
|----------------------------------------------------------------------------------------------------|----------------------------------------------------------------------------------------------------|
| Command                                                                                                    | Description                                                                                                    |
| <pre>@Html.Sitecore().Field("FieldName")</pre>                                                                             | Renders the field with the specified name on the current item                                                                                                    |
| <pre>@Html.Sitecore().Field("FieldName", YourItem)</pre>                                                                   | Renders the field with the specified name on the provided item                                                                                                    |
| <pre>@Html.Sitecore().Field("FieldName", new { Text = "Default Text" })</pre>                                              | Renders the field with the specified name on the current item with the provided default text                                                                                                    |
| <pre>@Html.Sitecore().Field("FieldName", new { DisableWebEditing = true })</pre>                                           | Renders the field with the specified name on the current item with web editing disabled                                                                                                    |
| <pre>@Html.Sitecore().Field("Image", YourItem)</pre>                                                                       | Renders the image field with the specified name on the provided item                                                                                                    |
| <pre>@Html.Sitecore().Field("Image", YourItem, new { w = 300, h = 200 })</pre>                                             | Renders the image field with the specified name on the provided item with the specified width and height                                                                                                    |
| <pre>@Html.Sitecore().Field("Link", YourItem)</pre>                                                                        | Renders the link field with the specified name on the provided item                                                                                                    |
| <pre>@Html.Sitecore().Link("FieldName", YourItem)</pre>                                                                    | Renders the link field with the specified name on the provided item                                                                                                    |
| <pre>@Html.Sitecore().BeginField("FieldName", YourItem)</pre>                                                              | Begins a field with the specified name on the provided item                                                                                                    |
| <pre>@Html.Sitecore().EndField()</pre>                                                                                     | Ends the current field started by BeginField                                                                                                    |
| <pre>@Html.Sitecore().Rendering("{ItemID}")</pre>                                                                          | Renders the rendering with the specified ID                                                                                                    |
| <pre>@Html.Sitecore().Rendering("{ItemID or Name of the<br/>Rendering}", new { DataSource = "{Item ID}" })</pre>           | Renders the rendering with the specified Item ID or name on the item with the specified ID. Also, adds a default datasource.                                                                                                    |
| <pre>@Html.Sitecore().CurrentRendering</pre>                                                                               | Gets the current rendering from Context                                                                                                    |
| <pre>@Html.Sitecore().RunPipeline("Your-Pipeline", your-<br/>parameters);</pre>                                            | Used to execute a specific Sitecore pipeline, passing in any necessary data as parameters.                                                                                                    |
| @Html.Sitecore().Placeholder("YourPlaceholder")                                                                            | Renders the specified placeholder                                                                                                    |
| <pre>@Html.Sitecore().DynamicPlaceholder("YourPlaceholder")</pre>                                                          | Renders the content of the specified dynamic placeholder                                                                                                    |
| <pre>@Html.Sitecore().FormHandler("Your-Form-Name", "Your-<br/>Submit-Button")</pre>                                       | Used to handle form submissions. used to specify the handler for a form with the name "Your-Form-Name" and the action "Your-Submit-Button". When the user submits the form, Sitecore will execute the specified action, in this case, "Your-Submit-Button". |
| @Html.Sitecore().CurrentItem                                                                                               | Gets the current item                                                                                                    |
| <pre>@Html.Sitecore().ViewRendering("path", new { Title = "Your Title", Description = "Your Description"})</pre>           | Render a view statically. The first parameter specifies the path to<br>the view, and the second parameter passes data to the rendering.                                                                                                    |
| <pre>@Html.Sitecore().ControllerRendering("controller<br/>name", "action name")</pre>                                      | Render a controller statically. It executes a controller action and renders the result. The first parameter specifies the name of the controller, and the second parameter specifies the name of the action.                                                |
| <pre>@Html.BeginEditFrame("My Edit Frame", YourItem, "Edit<br/>Frame Description", new { Buttons = "save, cancel" })</pre> | Begins an edit frame for the provided item with the specified name, description, and button options. Include Glass Mapper lib.                                                                                                    |
| <pre>@Html.Sitecore().VisitorIdentification()</pre>                                                                        | Renders the visitor identification tag                                                                                                    |
| @Html.Sitecore().IsExperienceEditorEditing                                                                                 | Gets a boolean value indicating whether the current request is being executed in Experience Editor mode                                                                                                    |
| <pre>@Html.Sitecore().HasValue("FieldName", YourItem)</pre>                                                                | Gets a boolean value indicating whether the specified field on the provided item has a value                                                                                                    |

| SITECORE CLI                   |                                                                                                    |  |
|--------------------------------|----------------------------------------------------------------------------------------------------|--|
| Command                        | Description                                                                                                    |  |
| sitecore index                 | Automates indexing operations. Install the indexing plugin to access this command.                                                  |  |
| sitecore init                  | Initializes a project configuration in the current folder.                                                                          |  |
| sitecore itemres               | Creates an item package in a resource file with configurable options. Install the Items as Resources plugin to access this command. |  |
| sitecore login                 | Logs in to a Sitecore instance.                                                                                                    |  |
| sitecore plugin                | Manages plugins for the CLI that contain additional commands                                                                        |  |
| sitecore publish               | Publishes all content from the Master database to the Web database. Install the publishing plugin to access this command.           |  |
| sitecore<br>ser, serialization | Handles the serialization of items. Install the serialization plugin to access this command.                                        |  |
| sitecore connect               | Connect your environment to a different existing environment and use its login information.                                         |  |
| sitecore edge                  | Helps you manage Experience Edge API keys.                                                                                          |  |
| sitecore dbcleanup             | Performs database cleanup according to the provided tasks.                                                                          |  |

| XCONNECT API |                                                                                        |                                                                                                    |  |
|--------------|----------------------------------------------------------------------------------------|----------------------------------------------------------------------------------------------------|--|
| Method       | URL                                                                                    | Description                                                                                                    |  |
| GET          | https://your-xconnect-url/                                                             | Returns a timestamp indicating that xConnect is working.                                                                                                    |  |
| GET          | https://your-xconnect-url/odata/\$metadata                                             | Returns the metadata document that describes the structure of the xConnect data service. This can be used to query the available entity types and their properties. |  |
| GET          | https://your-xconnect-url.com/odata/contacts                                           | Retrieves a list of all contacts in xConnect.                                                                                                    |  |
| POST         | https://your-xconnect-url.com/odata/contacts                                           | Insert a new contact in xConnect.                                                                                                    |  |
| GET          | <pre>https://your-xconnect-url.com/odata/contacts/{your-<br/>contact-id}</pre>         | Retrieves information about a specific contact identified by their contact identifier                                                                               |  |
| GET          | https://your-xconnect-url.com/odata/contacts/{your-<br>contact-id}?\$expand=your-facet | Retrieves a specific facet for a given contact identified by their contact identifier                                                                               |  |
| POST         | https://your-xconnect-url.com/odata/contacts({you-<br>contact-id})/your-facet          | Insert new data for the specific facet for a given contact identified by their contact identifier                                                                   |  |
| GET          | https://your-xconnect-url.com/odata/interactions                                       | Retrieves a list of all interactions in xConnect                                                                                                    |  |
| POST         | https://your-xconnect-url.com/odata/contacts({your-contact-id})/interactions           | Insert a new interaction in xConnect for a given contact identified by their contact identifier                                                                     |  |

| DOCKER                               |                                                                                                    |  |  |  |
|--------------------------------------|----------------------------------------------------------------------------------------------------|--|--|--|
| Command                              | Description                                                                                                    |  |  |  |
| docker build                         | Build a Docker image from a Dockerfile                                                                                                    |  |  |  |
| docker help                          | List all available commands                                                                                                    |  |  |  |
| docker container                     | Manages Docker containers, including starting, stopping, and removing them.                                                                                               |  |  |  |
| docker exec                          | Execute a command inside a running Docker container                                                                                                    |  |  |  |
| docker images                        | Lists all the Docker images on the local machine.                                                                                                    |  |  |  |
| docker info                          | Display high-level information for your Docker environment (version, root directory, default isolation mode, and so on)                                                   |  |  |  |
| docker inspect <image/>              | Returns low-level information of the image                                                                                                    |  |  |  |
| docker network                       | Manages Docker networks, including creating and removing them.                                                                                                    |  |  |  |
| docker ps                            | List running Docker containers                                                                                                    |  |  |  |
| docker pull                          | Downloads the latest version of a Sitecore Docker image from Docker Hub.                                                                                                  |  |  |  |
| docker rm                            | Remove a Docker container                                                                                                    |  |  |  |
| docker run                           | Start a new Docker container                                                                                                    |  |  |  |
| docker start <container></container> | Starts a stopped Docker container.                                                                                                    |  |  |  |
| docker stop <container></container>  | Stop a running Docker container                                                                                                    |  |  |  |
| docker system prune                  | Removes all stopped containers, dangling images, and unused networks and volumes.                                                                                         |  |  |  |
| docker volume                        | Manages Docker volumes, including creating and removing them.                                                                                                    |  |  |  |
| docker-compose build                 | Builds a new Docker image from the specified docker-compose.yml file.                                                                                                    |  |  |  |
| docker-compose down                  | Stops and removes the Docker containers specified in the docker-compose.yml file.                                                                                         |  |  |  |
| docker-compose downvolumes           | Stops and removes Docker containers, networks, and volumes created by docker-compose up.                                                                                  |  |  |  |
| docker-compose exec                  | Runs a command inside a running Docker container.                                                                                                    |  |  |  |
| docker-compose logs                  | Displays the logs of the running Docker containers.                                                                                                    |  |  |  |
| docker-compose ps                    | Lists the running containers defined in the docker-compose.yml file.                                                                                                    |  |  |  |
| docker-compose restart               | Restarts Docker containers.                                                                                                    |  |  |  |
| docker-compose run                   | Runs a one-time command against a service.                                                                                                    |  |  |  |
| docker-compose start                 | Starts stopped Docker containers.                                                                                                    |  |  |  |
| docker-compose stop                  | Stops running Docker containers.                                                                                                    |  |  |  |
| docker-compose up                    | Starts the Docker containers specified in the docker-compose.yml file.                                                                                                    |  |  |  |
| docker-compose.yml                   | The main configuration file used by the docker-compose command. It contains information about the different containers (referred to as services) and their configuration. |  |  |  |
| .env                                 | This is an environment file. The values here provide default values for any environment variables referenced in the Compose file, or you use it to configure Compose.     |  |  |  |
| .\Clean.ps1                          | Clean the data of the Sitecore Docker instance                                                                                                    |  |  |  |
| .\Init.ps1                           | Initialize and prepare the environment for running a Sitecore Docker instance                                                                                             |  |  |  |
| .\Start.ps1                          | Build and initialize Sitecore Docker images                                                                                                    |  |  |  |
| .\Stop.ps1                           | Stop a Sitecore Docker instance                                                                                                    |  |  |  |
| · /oroh.hor                          | otop a officiate point flighting                                                                                                    |  |  |  |

VERSION: 1.0

LAST UPDATE: 01/05/2023